#### Plugin Media Player

Use this wiki plugin to play a media file, like MP3, MP4, SWF, FLV, AVI, WMV, RAM, MOV, MPEG, PDF, ... To play them, this plugin uses an open source media player based on Flash or a native HTML5 player.

#### Parameters

Besides the parameters described at http://flash-mp3-player.net and http://flv-player.net you can use the following Tiki parameters:

(Found it at tiki-admin.php?page=textarea&cookietab=2&highlight=wikiplugin\_mediaplayer.)

Plugin Manager error: mediaplayer plugin not found Flash MP3 Player Parameters:

| Name            | Description                                                                                 |  |  |  |  |
|-----------------|---------------------------------------------------------------------------------------------|--|--|--|--|
| mp3             | The URL of the MP3 file to be played                                                        |  |  |  |  |
| autoplay        | 1 to auto-play                                                                              |  |  |  |  |
| loop            | 1 to loop                                                                                   |  |  |  |  |
| volume          | The initial volume, between 0 and 200.                                                      |  |  |  |  |
| skin            | The URL of the JPEG file (not progressive) to load                                          |  |  |  |  |
| showstop        | 1 to show the STOP button                                                                   |  |  |  |  |
| showinfo        | 1 to show the INFO button                                                                   |  |  |  |  |
| loadingcolor    | The color of loading bar                                                                    |  |  |  |  |
| bgcolor1        | The first color of the background gradient                                                  |  |  |  |  |
| bgcolor2        | The second color of the background gradient                                                 |  |  |  |  |
| buttoncolor     | The color of the buttons                                                                    |  |  |  |  |
| buttonovercolor | Hover color of buttons                                                                      |  |  |  |  |
| slidercolor1    | The first color of the bar gradient                                                         |  |  |  |  |
| slidercolor2    | The second color of the bar gradient                                                        |  |  |  |  |
| sliderovercolor | Hover color of the bar                                                                      |  |  |  |  |
| textcolor       | The text color                                                                              |  |  |  |  |
| bgcolor         | The background color                                                                        |  |  |  |  |
| byteslimit      | If it is an MP3 streaming, the stream will restart at the bytes limit, to prevent overload. |  |  |  |  |

*The jQuery Sortable Tables feature must be activated for the sort feature to work.* 

### Troubleshooting

- Make sure you have enabled jQuery Media feature if you are not using mp3 or flv file (using the src param)
- If the player still doesn't appear, you probably got one of the plugin parameters wrong.
- If the player appears but won't play, you probably got the wrong URL to the file.

Examples

MP3 Examples

For files in the file gallery:

{mediaplayer mp3="display10"} {mediaplayer mp3="tiki-download\_file.php?fileId=389"}

Using actual file path:

 $\label{eq:mediaplayermp3="http://usuaris.tinet.org/mikell/EntrevistaRadio4.mp3"} \\ mp3="http://usuaris.tinet.org/mikell/EntrevistaRadio4.mp3", style="mini"} \\ mp3="/test.mp3", loop="1" \\ \end{tabular}$ 

Example with the src param (jQuery Media)

With jQuery#Media, so that more media formats are supported once you use the param "url" in the plugin helper ("src" in the code), including pdf among others. The value in the src parameter must end with a file extension.

Note: You need to enable "Use PDF.js" in the Settings, Control panels, File Galleries, Enhancements tab to use the plugin to display a PDF document from your File galleries.

This code:

{mediaplayer
src="https://branding.tiki.org/tiki-download\_wiki\_attachment.php?attId=37&page=Slideshow"
width="100%" height="600" type="pdf"}

Would produce this PDF in the player

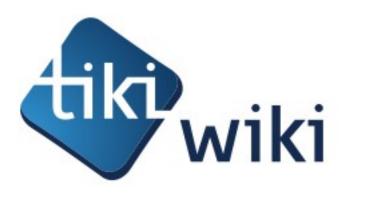

# Software made the Wiki Way

How the Wiki Way has lead Tiki to become the Free/Open Source Web Application with the most built-in features.

by Marc Laporte, Tiki Wiki CMS Groupware project Admin

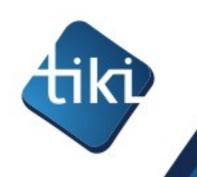

## What I'll talk about

- •Who am I?
- What is Tiki Wiki CMS Groupware?
- How is it built?
  - The Tiki model Software made the wiki way

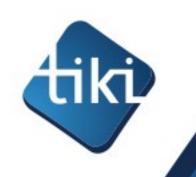

## MarcLaporte.com

- •Wiki & CMS consultant
- 100+ wiki implementations since 2001
- Co-founder of wiki-translation.com
- Project admin for Tiki Wiki CMS Groupware
  - Tiki is one of the most popular wiki engines

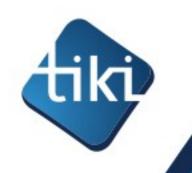

## Tiki Wiki CMS Groupware

- Tightly Integrated Knowledge Infrastructure
- Combination CMS + Wiki + Groupware
- Free/Open Source software (LGPL)
- 950 000+ downloads
- Translated into 40+ languages
- 1000+ pages of documentation
- Runs on standard PHP/MySQL making web hosting easy and inexpensive
- "This is one of the largest open-source teams in the world, and is in the top 2% of all project teams on Ohloh." source: http://www.ohloh.net/p/tikiwiki/factoids/

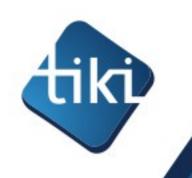

## Main use cases

- Collaboration
- Community / Social Networking
- Publishing / CMS
- Commerce/ Finance
- Productivity / Office suite (Spreadsheet, etc.)
- •E-learning
- Support / CRM

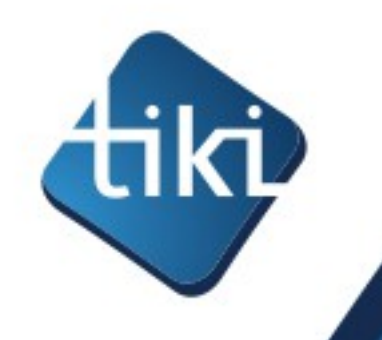

# Hundreds of built-in features

Action log Alert Articles & Submissions Backlinks Backup Banner Blog Bookmark Browser Compatibility Cache Calendar Category Charts Chat Comment Communication Center Compression (gzip) Contact Address book Contact us Content template Contribution Cookie Copyright Custom Home (and Group Home Page) Date and Time Debugger Console Directory (of hyperlinks) Documentation (Help System) DogFood Drawing Dynamic Content Dynamic Variable External Authentication FAQ Featured links File Gallery Forum Friendship Network (Community) Game Gmap Google maps Group Help System Hotword HTML Page i18n (Multilingual, I10n, Babelfish) Image Gallery Install Integrator Interaction Inter-User Messages InterTiki JS Calendar Karma Live Support Login Lost edit protection Mail-in Map with Mapserver Menu Meta Tag Mini-Calendar Mobile Tiki and Voice Tiki Mods Module Multimedia MultiTiki MyTiki Newsletter Newsreader Notepad OS independence (Non-Linux, Windows/IIS, Mac, BSD) PDF Performance Speed / Load Permission Poll Profile Manager Quicktags Quiz Rating Registration RSS Score Search Engine Friendly Search Security Semantic links Shadowbox Shoutbox Site Identity Slideshow Smarty Template Smiley Spam protection (Anti-bot CATPCHA) Spellcheck Spreadsheet Stats Survey System log Tags Task Tell a Friend + Social Bookmarking TikiTests Theme Trackers TRIM User Administration User Files User Menu Watch WebHelp Webmail Wiki 3D Wiki History, page rename, etc Wiki plugins extends basic syntax Wiki syntax text area, parser, etc Wiki structure (book and table of content) Workflow WYSIWYCA WYSIWYG XMLRPC

•Over 1000 settings/options in the admin panel!

The Free/Open Source Web application with the most built-in features. Other popular apps have a different model: small core + loads of functionality in 3rd party add-ons.

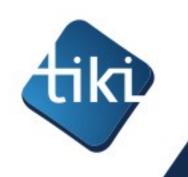

## Wiki engine

- Powerful wiki syntax
- Powerful version history and diff engine
- Book and table of content
- Email notification of changes
- Advanced plugins
- Advanced translation synchronization

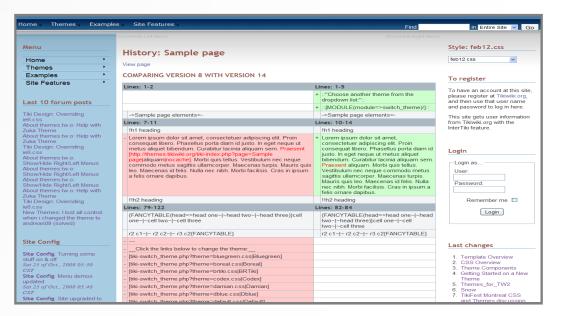

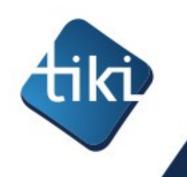

# Tracker & form generator & reports

- Create custom application
- Bug tracker, application forms, contact forms, etc.
- Can create reports in wiki pages
- Multilingual
- Can link to other trackers
- 20+ field types:

text field, text area, checkbox, numeric field, drop down, radio buttons, user selector, date and time, image, category, email, autoincrement, Google Maps, computed field, attachment, etc.

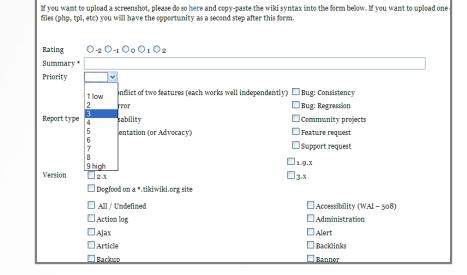

| Tracker: Staf                         | f              |                  |                      |                                        |                   |
|---------------------------------------|----------------|------------------|----------------------|----------------------------------------|-------------------|
| List trackers Monitor Adr             | min trackers E | dit this tracker | Edit fields          |                                        |                   |
| Members of the Departame              | nt             |                  |                      |                                        |                   |
| Tracker Staff Insert new ite          | em             |                  |                      |                                        |                   |
|                                       |                |                  | Cho                  | ose a filter                           | V filter          |
| 23 items found                        |                |                  |                      |                                        |                   |
| <u>a.b.c.d.e</u> .t                   | <u>fa</u> h    | ii <u>k</u>      | <u>l m n o p</u>     | <u>ars</u>                             | <u>t</u> <u>u</u> |
|                                       |                |                  | on Name and surnames |                                        |                   |
| Name and User<br>surnames             | Group<br>IP    | Phone            | <u>E-mail</u>        | Activity                               | <u>Office</u>     |
| <u>Armando</u> admin<br><u>Bronca</u> | GROC           | +34934001122     | armando.bronca@ub.ed | u Academic<br>and<br>Research<br>Staff | 65 🗙              |

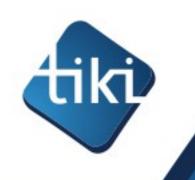

## Calendar

- Several calendars
- •iCal
- Recurring events
- RSS feeds
- Distinct permissions

| «                   |                        | Fe                     | ebruary 2009 l            | UTC                       |                                                 |                                    | »               |                                                                              |
|---------------------|------------------------|------------------------|---------------------------|---------------------------|-------------------------------------------------|------------------------------------|-----------------|------------------------------------------------------------------------------|
| Sunday              | Monday                 | Tuesday                | Wednesday                 | Thursday                  | Friday                                          | Saturda                            | У               | Remember                                                                     |
| 02/01               | 02/02                  | 02/03                  | 02/04                     | 02/05                     | 02/06                                           | 02/07                              |                 |                                                                              |
|                     |                        |                        | + TikiFest<br>Brussels o' | + TikiFest<br>Brussels o' | + TikiFest Brussels                             | + FOSDEM                           | <u>l'og,</u> d' | Logi                                                                         |
|                     |                        |                        |                           |                           |                                                 |                                    | 09:00 UTC       | 🗷 💦                                                                          |
| 02/08               | 02/09                  | 02/10                  | 02/11                     | 02/12                     | 02/13                                           | 02/14                              | TOSDEN          | '09, Brussels, Belgium                                                       |
| + FOSDEM'09, u      |                        |                        |                           |                           |                                                 |                                    |                 | 1 o nave an account at<br>register at Tikiwiki.org<br>user name and password |
| 02/15               | 02/16                  | 02/17                  | 02/18                     | 02/19                     | 02/20                                           | 02/21                              |                 |                                                                              |
| ? TikiFestMadrid oʻ | ? TikiFestMadrid<br>o' | ? TikiFestMadrid<br>oʻ | ? TikiFestMadrid<br>oʻ    |                           | +<br>RecentChangesCamp.<br>"<br>+ Southern., o" | +<br>RecentCha<br>o'<br>+ Southers | angesCamp       | This site gets user info<br>Tikiwiki.org with the I                          |
| 02/22               | 02/23                  | 02/24                  | 02/25                     | 02/26                     | 02/27                                           | 02/28                              |                 | SEARCH WIKI PAGENAM                                                          |
| ±                   |                        |                        |                           |                           | + TikiFest Montréal                             | + TikiFest                         | Montréal        | Exa                                                                          |

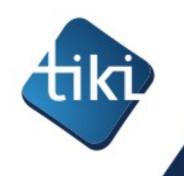

## **Discussion forums**

- Threaded or flat forums
- Mailing list integration
- Can use wiki syntax
- File Attachment
- Email notification of replies

| Forum: New Themes                                                                                                    |                                                                                                    |                                                                                                    |                                             | tikineat.css                                                                                                    |  |  |  |  |  |
|----------------------------------------------------------------------------------------------------|----------------------------------------------------------------------------------------------------|----------------------------------------------------------------------------------------------------|---------------------------------------------|----------------------------------------------------------------------------------------------------|--|--|--|--|--|
| prums » New Themes » FF3 and Kubrick phplayer menu problem                                                                                                    |                                                                                                    |                                                                                                    |                                             | To register                                                                                                    |  |  |  |  |  |
|                                                                                                    |                                                                                                    | [prev topic   next topic]                                                                                                    | ا 🖨 🖨                                       | To have an account at thi<br>site, please register at                                                                                                    |  |  |  |  |  |
| FF3 and Kubrick phplayer menu problem                                                                                                    |                                                                                                    |                                                                                                    |                                             |                                                                                                    |  |  |  |  |  |
|                                                                                                    |                                                                                                    | on Thu 25 of Sept., 2008 11:53 CST, by g                                                                                                    |                                             | password to log in here.<br>This site gets user                                                                                                    |  |  |  |  |  |
| Hi there,                                                                                                    |                                                                                                    | <u>^</u>                                                                                                    | oosts: 8                                    | information from Tikiwiki<br>with the InterTiki feature                                                                                                    |  |  |  |  |  |
| is anyone else experiencing problems with phplayer menus in Kubrick?<br>IF7 works ok. but Firefox 3.0.2 and Nav8 does not.                                                                                                    |                                                                                                    | ~                                                                                                    | - 14                                        |                                                                                                    |  |  |  |  |  |
|                                                                                                    |                                                                                                    |                                                                                                    |                                             | Login<br>Login as                                                                                                    |  |  |  |  |  |
| 've used Kubrick on a few Tikiwiki 1.9 sites and am experimenting with a R2.0 site before upgra                                                                                                    | ading the others,                                                                                                    | but I need to get the menus working.                                                                                                    |                                             | User:                                                                                                    |  |  |  |  |  |
| .ny ideas?                                                                                                    |                                                                                                    |                                                                                                    |                                             |                                                                                                    |  |  |  |  |  |
| bryn                                                                                                    |                                                                                                    |                                                                                                    |                                             | Password:                                                                                                    |  |  |  |  |  |
|                                                                                                    |                                                                                                    | Reads                                                                                                    | : 4388                                      | Remember me                                                                                                    |  |  |  |  |  |
| tyle: Threaded V Sort: Oldestfirst V Search: Set                                                                                                    |                                                                                                    |                                                                                                    |                                             | Kennember me                                                                                                    |  |  |  |  |  |
|                                                                                                    |                                                                                                    |                                                                                                    |                                             | Login                                                                                                    |  |  |  |  |  |
| te: FF3 and Kubrick phplayer menu problem                                                                                                    | on Thu 25 of C                                                                                                    | ot., 2008 19:10 CST, by chibaguy                                                                                                    | -                                           |                                                                                                    |  |  |  |  |  |
| imm, I use FF3 quite a bit when putting the themes together, and don't see any problem with<br>hplayer menus. You can see at <u>http://zukakakina.com</u> (cache) that they work fine with the                                                                                                    | on mu 25 or Se                                                                                                    | posts: 200                                                                                                    |                                             | Last changes                                                                                                    |  |  |  |  |  |
| ubrick theme, as with the other new themes. That site has been running Tiki 2.0 and is<br>urrently using Tiki 2.1 (just released).                                                                                                    |                                                                                                    | & & 🔒 🖠                                                                                                    |                                             | 1. Template Overview<br>2. CSS Overview                                                                                                    |  |  |  |  |  |
| guess there is an installation or configuration difference that accounts for the different behavior                                                                                                    | ors, but don't rea                                                                                                    | Ily know what should be checked.                                                                                                    |                                             | 3. Theme Components<br>4. Getting Started on a                                                                                                    |  |  |  |  |  |
|                                                                                                    | I guess there is an installation or computation ormerence that accounts for the different behaviors, but don't really know what should be checked.<br>One thing that I should "advertise" more is that these theme files are being updated fairly regularly as bugs are found or improvements made. I'll put up                                                                                                    |                                                                                                    |                                             |                                                                                                    |  |  |  |  |  |
| One thing that is notice advertise more is that these theme nies are being updated rainy regularly as bugs are round or improvements made. In put up some info about that, But in this particular theme/feature nothing has needed fixing.                                                                                                    |                                                                                                    |                                                                                                    |                                             |                                                                                                    |  |  |  |  |  |
| ome info about that. But in this particular theme/feature nothing has needed fixing.                                                                                                    | ilarly as bugs are                                                                                                    | found or improvements made. I'll put                                                                                                    | tup                                         |                                                                                                    |  |  |  |  |  |
| ome info about that. But in this particular theme/feature nothing has needed fixing.                                                                                                    | ilarly as bugs are                                                                                                    | found or improvements made. I'll pu                                                                                                    | tup                                         | <ol> <li>Snow</li> <li>TikiFest Montreal CS<br/>and Themes discussion</li> <li>phplayersmenu</li> </ol>                                                                                                    |  |  |  |  |  |
| ome info about that. But in this particular theme/feature nothing has needed fixing.                                                                                                    | ilarly as bugs are                                                                                                    | found or improvements made. I'll pu                                                                                                    | 0                                           | <ol> <li>Snow</li> <li>TikiFest Montreal CSS<br/>and Themes discussion</li> <li>phplayersmenu<br/>horizontal</li> <li>phplayersmenu verti</li> </ol>                                                                                                    |  |  |  |  |  |
| ome info about that. But in this particular theme/feature nothing has needed fixing.                                                                                                    | ilarly as bugs are                                                                                                    | found or improvements made. I'll pu                                                                                                    | 0                                           | <ol> <li>Snow</li> <li>TikiFest Montreal CSS<br/>and Themes discussion</li> <li>phplayersmenu<br/>horizontal</li> </ol>                                                                                                    |  |  |  |  |  |
| ome info about that. But in this particular theme/feature nothing has needed fixing. Gary                                                                                                    |                                                                                                    | on Sun 28 of Sept., 2008 10:44 CST, by [                                                                                                    | 0<br>bryn¥                                  | <ol> <li>Snow</li> <li>TikiFest Montreal CS2<br/>and Themes discussis</li> <li>phplayersmenu<br/>horizontal</li> <li>phplayersmenu verti</li> <li>Tiki default menu<br/>more</li> <li>Shoutbox</li> </ol>                                                                                                    |  |  |  |  |  |
| ome info about that. But in this particular theme/feature nothing has needed fixing.<br>- Gary<br>- Re: Re: FF3 and Kubrick pholaver menu problem<br>- Thanks Gary,<br>- I haven't changed the CS5. The tried various settings relating to menu, and can't think of wh                                                                                                    |                                                                                                    | on Sun 28 of Sept., 2008 10:44 CST, by [                                                                                                    | 0                                           | <ol> <li>Snow</li> <li>TikiFest Montreal CS:<br/>and Themes discussi</li> <li>phplayersmenu<br/>horizontal</li> <li>phplayersmenu verti</li> <li>Tiki default menu<br/>more</li> <li>Shoutbox</li> <li>afahadi<sup>37</sup>, 05;44 CST, f</li> <li>30 of Jan., 2009; chiba;</li> </ol>                                                                                                    |  |  |  |  |  |
| ome info about that. But in this particular theme/feature nothing has needed fixing.<br>- Gary<br>- Re: Re: FF3 and Kubrick phplayer menu problem<br>Thanks Gary,<br>- I haven't schwalt the CSS. I've tried various settings relating to menu, and can't think of wh<br>be. Any ideas on what configuration or installation differences I should review?                                                                                                    |                                                                                                    | on Sun 28 of Sept., 2008 10:44 CST, by [                                                                                                    | 0<br>bryn¥                                  | 6. Snow<br>7. TikiFost Montreal CS:<br>and Themes discussi<br>borizontal<br>9. phplayersmenu verth<br>10. Tiki default menu<br>more<br>Shoutbox<br>afahad ŵ, 05:44 CST, f<br>30 of Jan, 2009: chiba<br>thank for the tip, 1<br>installed 7-zip and                                                                                                    |  |  |  |  |  |
| ome info about that. But in this particular theme/feature nothing has needed fixing.<br>- Gary<br>Re: Re: FF3 and Kubrick pholaver menu problem<br>Thanks Gary,<br>I haven't changed the CSS. Twe bried various settings relating to menu, and can't think of wh<br>be. Any ideas on what configuration or installation differences I should review?<br>Thanks,                                                                                                    |                                                                                                    | on Sun 28 of Sept., 2008 10:44 CST, by [                                                                                                    | 0<br>bryn¥                                  | 6. Snow<br>7. TikleFast Montreal CS:<br>and Themes discussi-<br>biplayersmenu verbi-<br>biplayersmenu verbi-<br>biplayersmenu verbi-<br>biplayersmenu verbi-<br>biplayersmenu verbi-<br>shoutbex<br>shoutbex                                                 |  |  |  |  |  |
| ome info about that. But in this particular theme/feature nothing has needed fixing.<br>- Gary<br>- Re: Re: FF3 and Kubrick phplayer menu problem<br>Thanks Gary,<br>- I haven't schwalt the CSS. I've tried various settings relating to menu, and can't think of wh<br>be. Any ideas on what configuration or installation differences I should review?                                                                                                    |                                                                                                    | on Sun 28 of Sept., 2008 10:44 CST, by [                                                                                                    | 0<br>bryn¥                                  | <ol> <li>Snow</li> <li>Snow</li> <li>Tiki-Fost Montreal CS:<br/>and Themes discussion<br/>borizontal</li> <li>phplayersmenu verti</li> <li>Tiki default menu<br/>more</li> <li>Shoutbox</li> <li>afahad<sup>17</sup>, 05:44 CST,<br/>30 of Jan., 2009: chibgi<br/>thanx for the tip, 1</li> <li>installed 7:zip and<br/>everything went smooth</li> </ol>                                                                                                    |  |  |  |  |  |
| ome info about that. But in this particular theme/feature nothing has needed fixing.<br>- Gary<br>Re: Re: FF3 and Kubrick phplayer menu problem<br>Thanks Gary,<br>I haven't changed the CSS. I've tried various settings relating to menu, and can't think of wh<br>be. Any fease on what configuration or installation differences I should review?<br>Thanks,<br>Rob<br>Quote:                                                                                                    | s hat this might                                                                                                    | an Sun 28 of Sept., 2008 10:44 CST, by <u>c</u><br>&                                                                                                    | 0<br>bryn¥                                  | 6. Snow<br>7. Tik/Fest Montreal CS:<br>and Themes discussi-<br>phplayersmenu<br>9. phplayersmenu verti<br>10. Titk default menu<br>more<br>Shoutbox<br>4. Shoutbox<br>4. Shoutbox<br>4. Shoutbox<br>4. Shoutbox<br>4. Shoutbox<br>1. Shoutbox<br>4. Shoutbox<br>4. Shoutbox<br>1. Shoutbox<br>4. Shoutbox<br>1. Shoutbox<br>4. Shoutbox<br>1. Shoutbox<br>1. Shoutbo                                                                                                    |  |  |  |  |  |
| ome info about that. But in this particular theme/feature nothing has needed fixing.<br>- Gary<br>Re: Re: FF3 and Kubrick phplaver menu problem<br>Thanks Gary,<br>I haven't hanged the CSS. I've tried various sattings relating to menu, and can't think of wh<br>be. Any ideas on what configuration or installation differences I should review?<br>Thanks,<br>Rob                                                                                                    | hat this might                                                                                                    | on Sun 28 of Sept., 2008 10:44 CST. by                                                                                                    | O<br>boyn∦<br>aosts: 8                      | 6. Snow<br>7. Tkiferst Montreal CSS<br>and Themes discuss<br>horizontal<br>9. phplayersmenu verti<br>10. Tkid default menu<br>more<br>Skoutbox<br>afahad X, 05:44 CST, 1<br>30 of Jan, 2009 rblba<br>rballed 7-201 and<br>everything went smooth<br>follow me on<br>tutter.com/afahad to<br>exchange mid<br>chibaguy% 0.0126 CST, 2020 f<br>used 7-201 (Windows) fe<br>extracting)                                                                                                    |  |  |  |  |  |
| ome info about that. But in this particular theme/feature nothing has needed fixing.<br>- Gary<br>Re:.Re:.FE3 and Kubrick pholayer menu problem<br>Thanks Gary,<br>I haven't changed the CSS. I've tried various settings relating to menu, and can't think of wh<br>be. Any ideas on what configuration or installation differences I should review?<br>Thanks,<br>Rob<br>Quote:<br>Hmm, Juse FE3 oute a bit when putting the themes together, and don't see any problem<br>http://relationaccom (chick) that they work fine with the Kubrick theme, as with the dow                                                                                                    | shat this might with phplayer me<br>er new themes. 1                                                                                                    | on Sun 28 of Sept., 2008 10:44 CST, by g                                                                                                    | o<br>bryn X<br>bosts: 8<br>& •<br>e<br>d is | 6. Snow     6. Snow     6. Snow     7. Taid-att heneratical cost     8. philphysraneau     bortcontal     8. philphysraneau     bortcontal     9. philphysraneau     cost     atalad     7. Odd 201     7. Odd 201                                                                                                    |  |  |  |  |  |
| ome info about that. But in this particular theme/feature nothing has needed fixing.<br>- Gary<br>Re: Re: FF3 and Kubrick pholayer menu problem<br>Thanks Gary,<br>I haven't hanged the CSS. I've tried various settings relating to menu, and can't think of wh<br>be. Any ideas on what configuration or installation differences I should review?<br>Thanks,<br>Rob<br>Quote:<br>Himm, Luss FF3 suite a bit when putting the themes together, and don't see any problem<br>http://gatefiname.com/(cicke) that they work fine with the Kubrick theme, as with the other<br>currently using Tild 2.1 (just released).<br>I guess there is an installation or configuration difference that accounts for the different be<br>One thing that I should "adverter" more is that these theme files are being updated faily.                                                                                                    | that this might with phplayer me new themes. The second second se | on Sun 28 of Sept., 2009 10:44 CST, by p<br>ansa, You can see at<br>That site has been running Tiki 2.0 an<br>'t really know what should be checked                                                                                   | O<br>bryn X<br>posts: 8<br>d is             | 6. Snow<br>7. Tablest Hontreal CS<br>7. Tablest Hontreal<br>Berger<br>horizontal<br>9. phplyversneau<br>horizontal<br>9. phplyversneau<br>shoutbox<br>8 fabutbox<br>8 fabutbox<br>8 fabutbox<br>9 of Jan. 2009; chba<br>Hanr & Gr He Up. 1<br>mitalief 7 yap and<br>chbaguy % 0.015 GST<br>Thu 29 of Jan. 2009;<br>chbaguy % 0.015 GST<br>Thu 29 of Jan. 2009;<br>chbaguy % 0.015 GST<br>Thu 29 of Jan. 2009;<br>chbaguy % 0.015 GST<br>Thu 29 of Jan. 2009;<br>chbaguy % 0.015 GST<br>Thu 29 of Jan. 2009;<br>chbaguy % 0.015 GST<br>Hu 29 of Jan. 2009;<br>chbaguy % 0.015 GST<br>Hu 29 of Jan. 2009;<br>chbaguy % 0.015 GST<br>Hu 29 of Jan. 2009;<br>chbaguy % 0.010 GST<br>Hu 29 of Jan. 2009;<br>chbaguy % 0.010 GST                                                                                                    |  |  |  |  |  |
| ome info about that. But in this particular theme/feature nothing has needed fixing.<br>- Gary<br>Ret: Ret: FF3 and Kubrick phplayer menu problem<br>Thanks Gary<br>I haven't action of the CSS. I've tried various settings relating to menu, and can't think of wh<br>be. Any ideas on what configuration or installation differences I should review?<br>Thanks,<br>Rob<br>Quote:<br>Htmm, I use FF3 cube a bit when putting the themes together, and don't see any problem<br>http://wkakaliana.com (csba) that they work fine with the Kubrick theme, as with the othe<br>currently using Tk3 2.1 (Ust freedeed).<br>I guess there is an installation or configuration difference that accounts for the different be                                                                                                    | that this might with phplayer me new themes. The second second se | on Sun 28 of Sept., 2009 10:44 CST, by p<br>ansa, You can see at<br>That site has been running Tiki 2.0 an<br>'t really know what should be checked                                                                                   | O<br>bryn X<br>posts: 8<br>d is             | 6. Snow<br>7. Tablest Hontradiction<br>bortcontal<br>9. phplyvaraneau<br>horizontal<br>9. phplyvaraneau<br>horizontal<br>9. phplyvar       |  |  |  |  |  |
| ome info about that. But in this particular theme/feature nothing has needed fixing.<br>- Gary<br>Re: Re: FF3 and Kubrick pholaver menu problem<br>Thanks Gary,<br>I haven't changed the CSS. I've tried various settings relating to menu, and can't think of wh<br>be. Any ideas on what configuration or installation differences I should review?<br>Thanks,<br>Rob<br>Quote:<br>Himm. I use FF3 quite a bit when putting the themes together, and don't see any problem in<br>http://uskakatina.com/cickei/that they work fines with the Kubrick theme, as with the othe<br>corrently using file 3.1 by that they work fines with the Kubrick theme, as with the othe<br>corrently using this 2.1 by the these of the theme files are being updated faily<br>I guess there is an installation or configuration difference that accounts for the different be<br>One thing that I chaptic Taylout "theme/feature nothing has needed fixing."                                                                                                    | that this might with phplayer me new themes. The second second se | on Sun 28 of Sept., 2009 10:44 CST, by p<br>ansa, You can see at<br>That site has been running Tiki 2.0 an<br>'t really know what should be checked                                                                                   | O<br>bryn X<br>posts: 8<br>d is             | 6. Snow<br>7. Tablest Hontreal CSS<br>and State (State)<br>betractual<br>betractual<br>sector (State)<br>and State (State)<br>sector (State)<br>sector (State)<br>sec                                  |  |  |  |  |  |
| ome info about that. But in this particular theme/feature nothing has needed fixing.<br>- Gary<br>Re: Re: FF3 and Kubrick pholaver menu problem<br>Thanks Gary,<br>I haven't changed the CSS. I've tried various settings relating to menu, and can't think of wh<br>be. Any ideas on what configuration or installation differences I should review?<br>Thanks,<br>Rob<br>Quote:<br>Himm. I use FF3 quite a bit when putting the themes together, and don't see any problem in<br>http://uskakatina.com/cickei/that they work fines with the Kubrick theme, as with the othe<br>corrently using file 3.1 by that they work fines with the Kubrick theme, as with the othe<br>corrently using this 2.1 by the these of the theme files are being updated faily<br>I guess there is an installation or configuration difference that accounts for the different be<br>One thing that I chaptic Taylout "theme/feature nothing has needed fixing."                                                                                                    | that this might with phplayer me new themes. The second second se | on Sun 28 of Sept., 2009 10:44 CST, by p<br>ansa, You can see at<br>That site has been running Tiki 2.0 an<br>'t really know what should be checked                                                                                   | O<br>soots: 8<br>d is<br>('   put           | 6. Snow<br>5. Snow<br>and Themes discussion<br>behaviorated as<br>behaviorated as<br>behaviorated                                                                                                    |  |  |  |  |  |
| ome info about that. But in this particular theme/feature nothing has needed fixing Gary  Re: Re: FE3 and Kubrick pholaver menu problem  Thanks Gary. L haven't changed the CSS. Twe tried various settings relating to menu, and can't think of wh be. Any ideas on what configuration or installation differences I should review?  Thanks. Rob  Quote: Hmm, Lues FF3 quite a bit when putting the themes together, and don't see any problem in <u>http://subkinka.com</u> (clob) that they work fine with the Kubrick theme, as with the obe corrently using TM2 2.1 (just released). I guess there is an installation or configuration difference that accounts for the difference to One thing that I should "averess" more is that these theme files are being updated fairly up some info about that. But in this particular theme feature nothing has needed file                                                                                                    | that this might with phplayer me themes. It is not the share of the share of the sh | on Sun 28 of Sept., 2008 10:44 CST. by                                                                                                    | O<br>soots: 8<br>d is<br>('   put           | 6. Snow<br>6. Snow<br>7. Table the host factors<br>between the factors<br>between the factors<br>between the factors<br>between the factors<br>structure<br>structure<br>structure<br>installed 7-20 and<br>sold 3an, 2009 childs<br>installed 7-20 and<br>sold 3an, 2009 childs<br>installed 7-20 and<br>sold 3an, 2009 childs<br>installed 7-20 and<br>sold 3an, 2009 childs<br>installed 7-20 and<br>sold 3an, 2009 childs<br>installed 7-20 and<br>sold 3an, 2009 childs<br>installed 7-20 and<br>sold 3an, 2009 childs<br>installed 8-20 and<br>sold 3an, 2009 childs<br>installed 8-20 and<br>childs and sold 3an, 2009<br>albhad, and the sold<br>installed 8-30 childs<br>installed 8-30 childs<br>i                                                                                                    |  |  |  |  |  |
| erre info about that. But in this particular theme/feature nothing has needed fixing.<br>- Gary<br>- Gary<br>- Gary<br>- Re: RE: FF3 and Kubrick pholaver menu problem<br>Thanks: Gary.<br>I haven't changed the CSS. Twe tried various settings relating to menu, and can't think of wh<br>be. Any fease on what configuration or installation differences I should review?<br>Thanks:<br>Rob<br><b>Quote:</b><br>Himm, Luse FF3 quite a bit when putting the themes together, and don't see any problem in<br><u>http://feakakina.com</u> (cache) that they work fine with the Kubrick theme, as whet the don't<br>corrently uring Tile 2.1 (guite release).<br>I guites there is an installation configuration difference that accounts for the different be<br>One thing that I should "solvertise" more is that these theme files are being undeted fairly<br>up some info about that. But in this particular theme/feature nothing has needed fixing.<br>- Gary<br><b>Re: FF3 and Kubrick pholayer menu problem</b><br>When you say the menu doarn't work, what it happening exactly? What displays and what | that this might with phplayer me themes. It is not the share of the share of the sh | on Sun 28 of Sept., 2009 10:44 CST, by p<br>ansa, You can see at<br>That site has been running Tiki 2.0 an<br>'t really know what should be checked                                                                                   | O<br>soots: 8<br>d is<br>('   put           | 6. Snow<br>C. Snow<br>Thild est hometanal CGS<br>philphyraneau<br>horizontal<br>9. philphyraneau<br>metanal<br>1. Thild offault menu<br>metanal<br>Shouthox<br>afalad 9, 0544 CST, 1<br>30 of Jan, 2009 chilsg<br>thans for the tip, 1<br>weething per at anochif<br>follow me on<br>thits.com (afalas to<br>exchange infol<br>chilaguy? 0.012 CST.<br>Thu 29 of Jan, 2009 (chilsg<br>externation) 0.012 CST.<br>Thu 29 of Jan, 2009 (chilsg<br>externation) 0.012 CST.<br>Thatad examples anothing<br>worked free.<br>Thatad examples anothing anothing<br>worked free.                                                                                                    |  |  |  |  |  |
| ome info about that. But in this particular theme/feature nothing has needed fixing.<br>- Gary<br>Re: Re: FF3 and Kubrick phplayer menu problem<br>Thanks Gary.<br>L haven't changed the CS5. I've tried various settings relating to menu, and can't think of wh<br>be. Any ideas on what configuration or installation differences I should review?<br>Thanks.<br>Rob<br>Quote:<br>Hmm, I use FF3 quite a bit when putting the themes together, and don't see any problem in<br><u>http://rabukan.com</u> (scholt but they work fine with the Kubrick theme, as with the other<br>currently using TM2 2.1 (just released).<br>I guess there is an installation or configuration difference that accounts for the different be<br>One thing that I should "advertes" more is that these theme files are being updated fairly<br>up some info about that. But in this particular theme feature nothing has needed fixing.<br>Gary<br>Re: FF3 and Kubrick phplayer menu problem                                                                                                    | that this might with phplayer me themes. It is not the share of the share of the sh | In Sun 28 of Sept., 2009 10-44 CST, by<br>trues. You can see at<br>That site has been running Tikl 2.0 an<br>I't really know what should be checked<br>I't really know what should be checked<br>is are found or improvements made. I | O<br>soots: 8<br>d is<br>('   put           | 6. Snow<br>6. Snow<br>7. This? this is the star of the star<br>horizontal<br>9. phplyvaraneau vertice<br>10. phplyvaraneau vertice<br>10. phplyvaraneau vertice<br>10. phplyvaraneau vertice<br>10. phplyvaraneau vertice<br>10. phplyvaraneau vertice<br>10. phplyvaraneau vertice<br>10. phplyvaraneau vertice<br>10. phplyvaraneau vertice<br>10. phplyvaraneau<br>vertice<br>10. phplyvaraneau<br>vertice<br>10. |  |  |  |  |  |

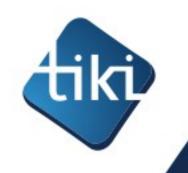

## Blog & news articles

- Several blogs
- Topics
- Tags & categories
- RSS feeds
- Permissions
- Can use wiki syntax

| Completing Theme-o-rama module<br>Posted by marclaporte* on Mon 20 of Aug., 2007 12:54 CST                        |  |
|----------------------------------------------------------------------------------------------------|--|
| greenmetal.css & jello.css were missing from Theme-o-rama module                                                  |  |
| and Gary added BRTiki.css lately                                                                                  |  |
| I just removed vidiki.css because it's being pulled out of Tiki. (broken & unmaintained)                          |  |
| Permalink                                                                                                    |  |
| Php Layers Menu now in heavy testing!<br>Posted by marclaporte* on Mon 20 of Aug., 2007 12:37 CST                 |  |
| Hi!                                                                                                    |  |
| I spent several hours making sure we could access/test all menu types with all the themes on this site.           |  |
| We have 4 menu types:                                                                                             |  |
| <ul> <li>Basic menu</li> <li>Tree menu</li> <li>Dynamic vertical menu</li> <li>Dynamic horizontal menu</li> </ul> |  |
| On this site, we have                                                                                             |  |

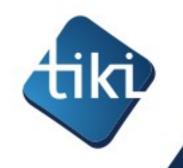

## File & image galleries

- Hierarchical galleries
- Check-in/ Check-out/lock
- Categories for files
- Permissions
- Watch (notification of change by email)

| ID T Filename                 | Name                                     | Description                                                                                                    | Size              | Created /<br>Uploaded | Creator            | Hits |
|-------------------------------|------------------------------------------|----------------------------------------------------------------------------------------------------|-------------------|-----------------------|--------------------|------|
| 🔑 7 📄 Contacts.xml            | CRM DB SCHEMA                            | DB Schema in XML format for DB Designer 4                                                                           | 94.29 KB          | Mon 21 July<br>2003   | soshea☆            | 1903 |
| 🌮 8 🛛 🔎 contacts.pdf          | crm.pdf                                  | crm design document in pdf                                                                                          | 467.20 KB         | Mon 21 July<br>2003   | soshea☆            | 2146 |
| 9 Nrdtool-colors.pdf          | RRDtool colors                           | RRDtool hex color codes (grabbed from cacti)                                                                        | 50.80 KB          | Wed 23 July<br>2003   | ddiall☆            | 904  |
| Download .oc.tgz              | PackIt                                   | Packer Source                                                                                                    | 111.59 KB         | Fri 01 Aug.<br>2003   | llagerlof☆         | 312  |
| 2 zip                         | tes                                      | tes aja nih                                                                                                    | 8.21 KB           | Thu 07 Aug.<br>2003   | uwirsdঈ            | 348  |
| 🎾 19 📄 200601.xml             | Cathedrals, Bazaars and the Town Council | A interesting text concerning free software evolution.                                                              | 20.57 KB          | Wed 13 Aug.<br>2003   | mose*              | 501  |
| 🎤 20 👊 bazaar-fr-1998.ps.gz   | Cathedrals, Bazaars and the Town Council | A interesting text concerning free software evolution.                                                              | 31.84 KB          | Wed 13 Aug.<br>2003   | mose*              | 354  |
| 🎐 24 📙 bazaar-vo-1998.pdf     | Cathedrals, Bazaars and the Town Council | A interesting text concerning free software evolution.                                                              | 77 <b>.</b> 14 KB | Sun 17 Aug.<br>2003   | mose*              | 1064 |
| ng 42 🖉 SimpleCSSEdit.swf 🦉   | SimpleCSSerror                           | An obsolete flash file showing rendering issues<br>of Simple style. These issues has been already<br>fixed in Tiki. | 424.34 KB         | Thu 11 Dec.<br>2003   | DennisDaniels<br>* | 742  |
| 炉 45 🚺 LinkingErrorsintiki.sw | f movie of errors in cvs                 | flash                                                                                                    | 593.01 KB         | Fri 09 Jan.<br>2004   | DennisDaniels      | 555  |

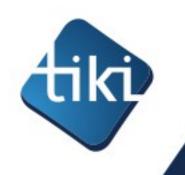

## Multilingual

- Translated to 35+ languages
- Wiki has awesome i18n change tracking

### Wikitranslation.com

### Update 'Call for Participation' based on 'Appel à Participation'

espèrent trouver des façons de rejoindre de nouvelles communautés linguistiques. Le financement est confirmé pour les participants ayant besoin d'aide avec les coûts de transport.4 espèrent trouver des façons de rejoindre de nouvelles communautés linguistiques.

### Thèmes abordés

ਦ Les thèmes qui pourront être abordés dans l'atelier comprennent, sans s'y limiter:ਦ ਦ • Méthodes de traduction

•

- collaborative
- Projets de traduction

**Note**: This edit session will expire in 24 minutes. **Preview** or **Save** your work to restart the edit session timer.

| Edit:          | Babel <u>Wiki</u> Workshop: Cross-Language Collaboration |  |
|----------------|----------------------------------------------------------|--|
| 57 92<br>29 75 | !Workshop Goal                                           |  |
|                | The goal of this workshop is to explore how wikis and    |  |

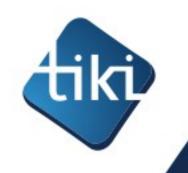

## Permissions & groups

- Users can be in any number of groups
- Groups can be included in groups
- Registration system
- Over 200 permissions, which can be:
  - System-wide (global)
  - by item (object)
  - by category (workspaces)

| _            |                             |                 |                                              |                                     |
|--------------|-----------------------------|-----------------|----------------------------------------------|-------------------------------------|
|              | tiki_p_forums_report        | forums          | Can report msgs to moderator                 |                                     |
|              | tiki_p_forum_post           | forums          | Can post in forums                           | inherited inherited from Registered |
|              | tiki_p_forum_read           | forums          | Can read forums                              | inherited from Anonymous            |
|              | tiki_p_forum_vote           | forums          | Can vote comments in forums                  |                                     |
|              | tiki_p_forum_post_topic     | forums          | Can start threads in forums                  | inherited inherited from Registered |
|              | tiki_p_forum_edit_own_posts | forums          | Can edit own forum posts                     |                                     |
| $\checkmark$ | tiki_p_view_freetags        | freetags        | Can browse freetags                          | inherited from Anonymous            |
|              | tiki_p_freetags_tag         | freetags        | Can tag objects                              | inherited from Anonymous            |
|              | tiki_p_admin_freetags       | freetags        | Can admin freetags                           |                                     |
|              | tiki_p_unassign_freetags    | freetags        | Can unassign tags from an object             |                                     |
|              | tiki_p_admin_games          | games           | Can admin games                              |                                     |
|              | tiki_p_play_games           | games           | Can play games                               |                                     |
|              | tiki_p_hw_teacher           | homework        | Can create new homework assignme assignments | nts, see student names and grade    |
|              | tiki_p_hw_student           | homework        | Can do homework assignments                  |                                     |
|              | tiki_p_hw_grader            | homework        | Can grade homework assignments               |                                     |
|              | tiki_p_hw_admin             | homework        | Can adminsiter homework                      |                                     |
|              | tiki_p_edit_html_pages      | html pages      | Can edit HTML pages                          |                                     |
|              | tiki_p_view_html_pages      | html pages      | Can view HTML pages                          |                                     |
|              | tiki_p_admin_galleries      | image galleries | Can admin Image Galleries                    |                                     |

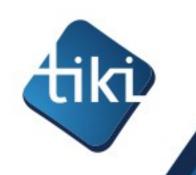

## The Tiki model

- Open Wiki community (do-ocracy)
- Wiki Way participation to the code
- Scheduled releases
- All-in-one codebase
- No feature duplication
- Dogfood

tiki.org/Model

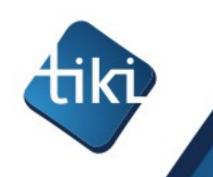

# Open Wiki community

- Do-ocracy (vs other \*cracies)
- Sort of like Wikipedia but for software instead of content

Pure play FOSS project : open source and open development.

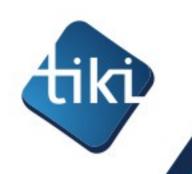

## What is a wiki?

- It's just a web site, but easy to edit for everyone
  - Simply click edit and save
- Invented in 1995 by Ward Cunningham
  - 1<sup>st</sup> generation: text only
  - 2<sup>nd</sup> generation: permissions, workspaces, structured data, rich media, etc.
- Means "Quick" in Hawaiian
- Usage is growing fast (incl. in the enterprise)
- Wikis in Plain English <a href="http://www.youtube.com/watch?v=-dnL00TdmLY">http://www.youtube.com/watch?v=-dnL00TdmLY</a>

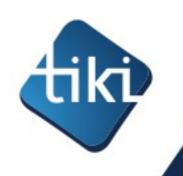

## Wiki Way

## Traditional

Propose and seek approval

Change is "expensive"

**Risk averse** 

"Need to know" basis

## Wiki Way

Do, and revert if problem

Change is cheap

Get it done

All info is open by default

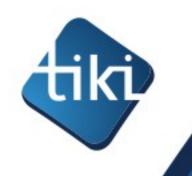

# Wiki Way participation to the code

- Everyone who asks for commit access gets it
  - No significant issues in 9 years
- 490+ with full write access to the complete code base
  - 250 have contributed code
- A new code commit every two hours

"Commit early, commit often"

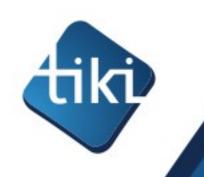

## Scheduled releases

- •2 major releases per year (October and April)
- With Long Term Support version
  - Every 3<sup>rd</sup> version
  - Great for the enterprise
- Benefits of predictability
  - commercial eco-system
  - Encourages collaboration (work in trunk)

In such a diverse community, it's more realistic to agree on a date than a feature-list.

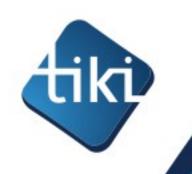

## All-in-one codebase

- No core vs module debate
- •All developers are core developers
- •All features and languages in the same download
- •Each feature is optional
- Inherent synchronized releases (all features have to be ready at the same time)
- •Reduces risk of module lock-in

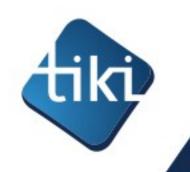

## No feature duplication

- In a wiki, similar/related content is merged, so the same is applied to features
- Solves the plugin chaos & dependency hell problem found in many applications.

## Tiki is the Free/Open Source Web Application with the most built-in features.

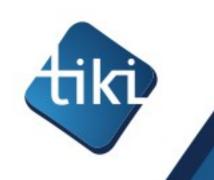

## Dogfood

 Dogfooding: "an expression that comes from the idea that companies should eat their own dog food, or use their own products."

Tiki is a community recursively developing a community management system

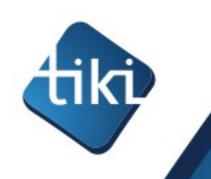

# Coping with complexity

- Doesn't this add more complexity?
- •Tiki 7.1 contains 11348 files (1M LoC)
- Half the code is NIH (Smarty, Zend Framework, jQuery, etc.), so we maintain about 6000 files (incl. image files)
- •Sounds like a lot?

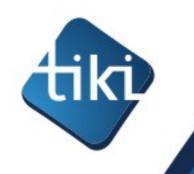

# Putting things in perspective

- The Tiki community maintains about 6000 files
  - Joomla! has 8097 "extensions"
  - Drupal has 11406 "modules"
  - WordPress has 16066 "plugins"
- Thus, they have more extensions to maintain than we have files!
  - and since they can't possibly maintain them all, it leads to dead-end extensions and disappointed end-users
- Just about any project you could do with Joomla!, WordPress or Drupal, you could also do it with Tiki with less overall complexity -> https://tiki.org/Coping+with+Complexity

# tiki

## **Benefits & challenges**

## •Offers benefits

- Tons of features, without duplication, excellent code re-use and code review, more collaboration, tight integration, easy upgrades, excellent interaction between features, etc.
- Permits huge changes between versions because we don't have to worry about breaking 3<sup>rd</sup> party extensions.

## •But does bring challenges

- Admin panels: with a total of over 1000 settings/options! (we had to add a search and basic/advanced/experimental filters!)
- Learning curve for users and devs: 1000+ pages of documentation
- What should be sensible defaults?
- Trade-off of innovation and upgradeability

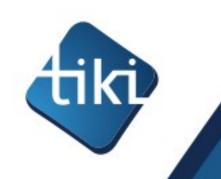

## Tiki Suite

- Going beyond PHP/MySQL
- Integrated Web and desktop suite

•Phone system, XMPP chat, etc

http://suite.tiki.org/

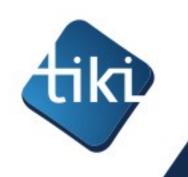

## Questions?

- Tiki.org
- Wiki-translation.com
- marc@marclaporte.com
- About the Tiki model:
  - Tiki.org/Model
- But mostly:
  - Tiki.org/Download

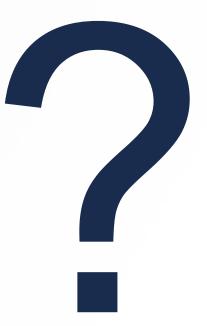

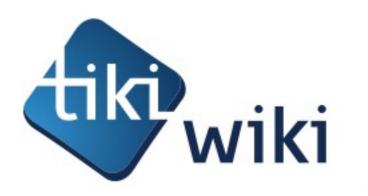

## Thank you!

#### Alternatives to display PDFs.

Wiki Plugin PluginWebDocViewer is similar.

• If you run into problems with one, it's nice to have a second option to try.

WebM (VP8 codec)

This code:

{mediaplayer src="tiki-download\_file.php?fileId=465&display=y" type="webm"}

Would produce something like:

**WebM**: an open web media project

The WebM Project is dedicated to developing a high-quality, open video format for the web that's freely available to everyone.

https://www.webmproject.org

#### File gallery file in a blog post

An example for a successful use of the maxi Mediaplayer in a blog post looks like this (only caveat is to have access rights for the relevant user group by setting tiki\_p\_download\_files to yes - sometimes, a restart of the browser seems to be necessary to make those rights work...)

{mediaplayer
mp3="http://example.com/tiki-download\_file.php?fileId=1&showstop=1&showinfo=1&showvolume=1"
style="maxi"}

PDF from a Tiki file gallery on a Wiki page

This also works for a pdf file in a file gallery beginning in version 10 Note that you can use the PDF parameters by adding them to the URL as shown in the example below. It is using a Tiki with SefURL enable.

With the fit view parameter

{mediaplayer src="display1134#view=fit" type="pdf"}

Would produce something like:

And it displays the PDF file with the ID 1134. You will need ViewerJS Starting in Tiki19, you can get PDF.js viewer via Packages

• An alternative is to use PluginWebDocViewer to display PDFs. (May display better on some smart phones and tablets.)

### Collection of References on doc.tiki.org

- Print general info about printing
- PDF general overview about PDF creation in Tiki
- mPDF create PDFs from Tiki content (advanced library that works even on shared hosting). Recommended for Tiki18+
- PluginPDF alter default settings of mPDF per wiki page
- PluginPDFPageBreak add a page break for PDFs created with mPDF
- PluginMediaPlayer display PDF file from file gallery
- PDF.js viewer PDF.js from Mozilla
- ViewerJS: a script to view PDFs and ODFs, which bundles WebODF
- PluginArchiveBuilder Generate a zip file, including PDFs from wiki pages
- WeasyPrint A PDF generation option in Python
- wkhtmltopdf create PDFs from Tiki content (needs root installation)
- dompdf once used for PDF print of slideshows

MP4 Using native player

{mediaplayer type="video/mp4" style="native" width="640px"
src="https://doc.tiki.org/tiki-download\_wiki\_attachment.php?attId=81" }

#### Related regarding media in general

PluginBlipTV PluginVimeo PluginWatershed PluginYouTube

If you prefer the Flash player you can download the player itself (an .swf file) from http://flash-mp3-player.net or http://flv-player.net or http://code.google.com/p/mp3player or http://code.google.com/p/flvplayer/. If you do, you will need to edit the plugin (at lib/wikiplugins/wikiplugin\_mediaplayer.php) and change the default source in the plugin code or add it as a "where" parameter in that instance of the plugin.

Aliases

PluginMedia